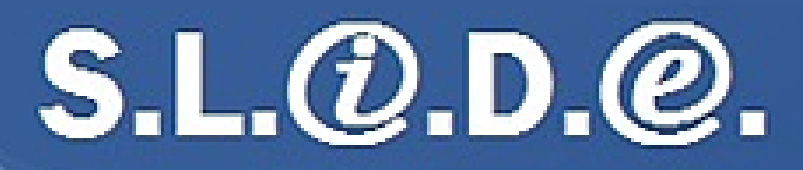

Solution Logiciel @ntégré De L'@ntrepreneur

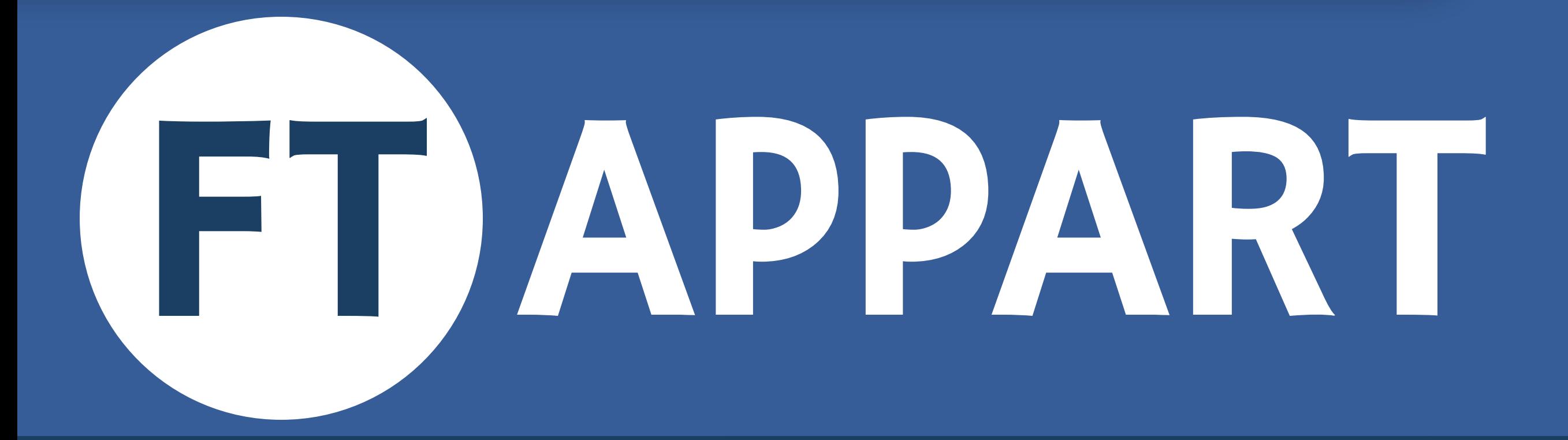

Logiciel de gestion des états des lieux d'entrée et de sortie pour une agence immobilière

•Utilisation sur tablette •Transfert des données de tablettes vers PC et vice versa •Photos attachées à l'état des lieux •Paramétrage du descriptif des biens •Réutilisation des états des lieux précèdents •Impression de l'état des lieux sur imprimante portative

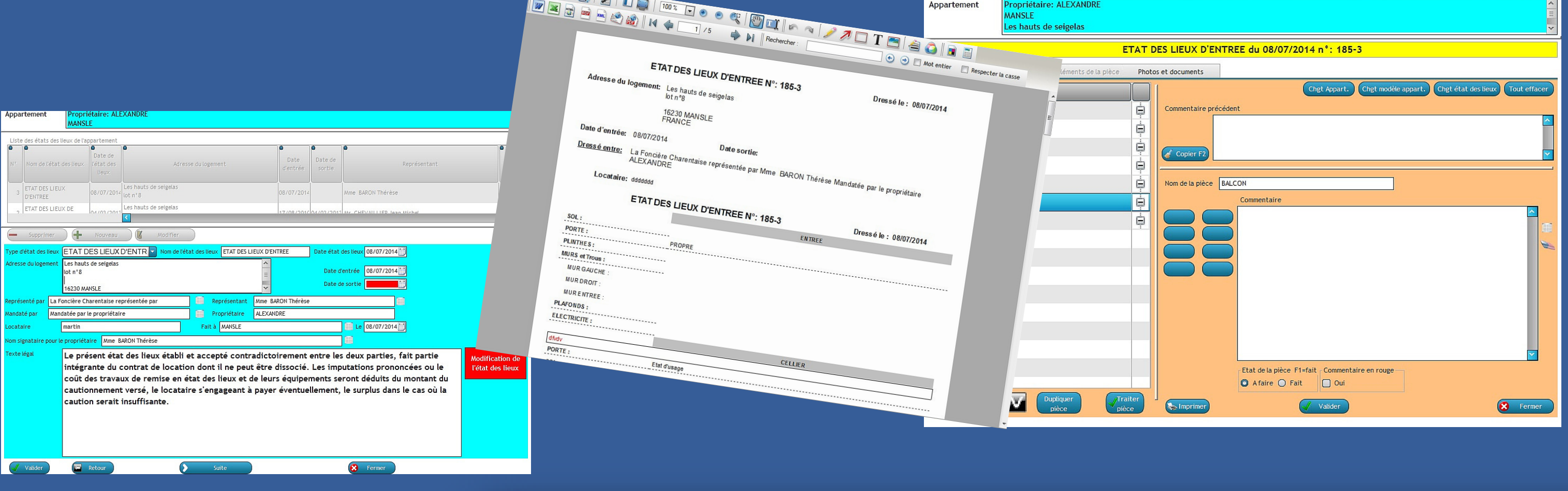

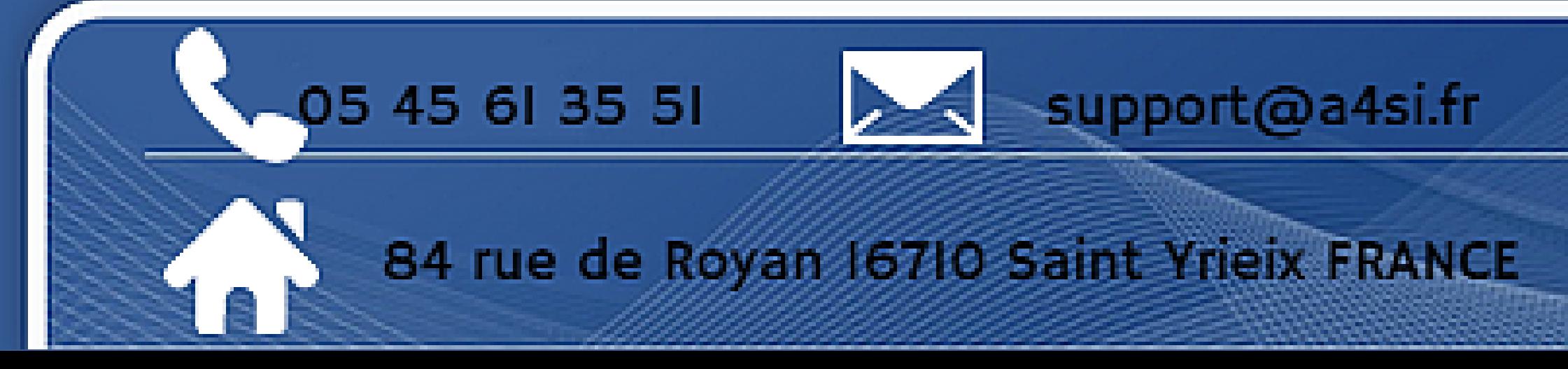

## www.slide16.fr